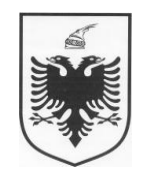

## **KONTROLLI I LARTË I SHTETIT DEPARTAMENTI METODOLOGJISË, STANDARTEVE DHE SIGURIMIT TË CILËSISË DREJTORIA E METODOLOGJISË DHE ZHVILLIMIT**

Nr.145/3. Prot. Tiranë, më 16.03.2020

## *Miratoi* **KRYETARI**

**Bujar LESKAJ**

## PLATFORMË TRAJNIMI NË DISTANCË (ON-LINE) PËR AUDITUESIT E KLSH-së

Periudha: Mars 2020 MODULET E TRAJNIMIT NË DISTANCË

Grupi IV: Audituesit e Departamentit të IT në KLSH

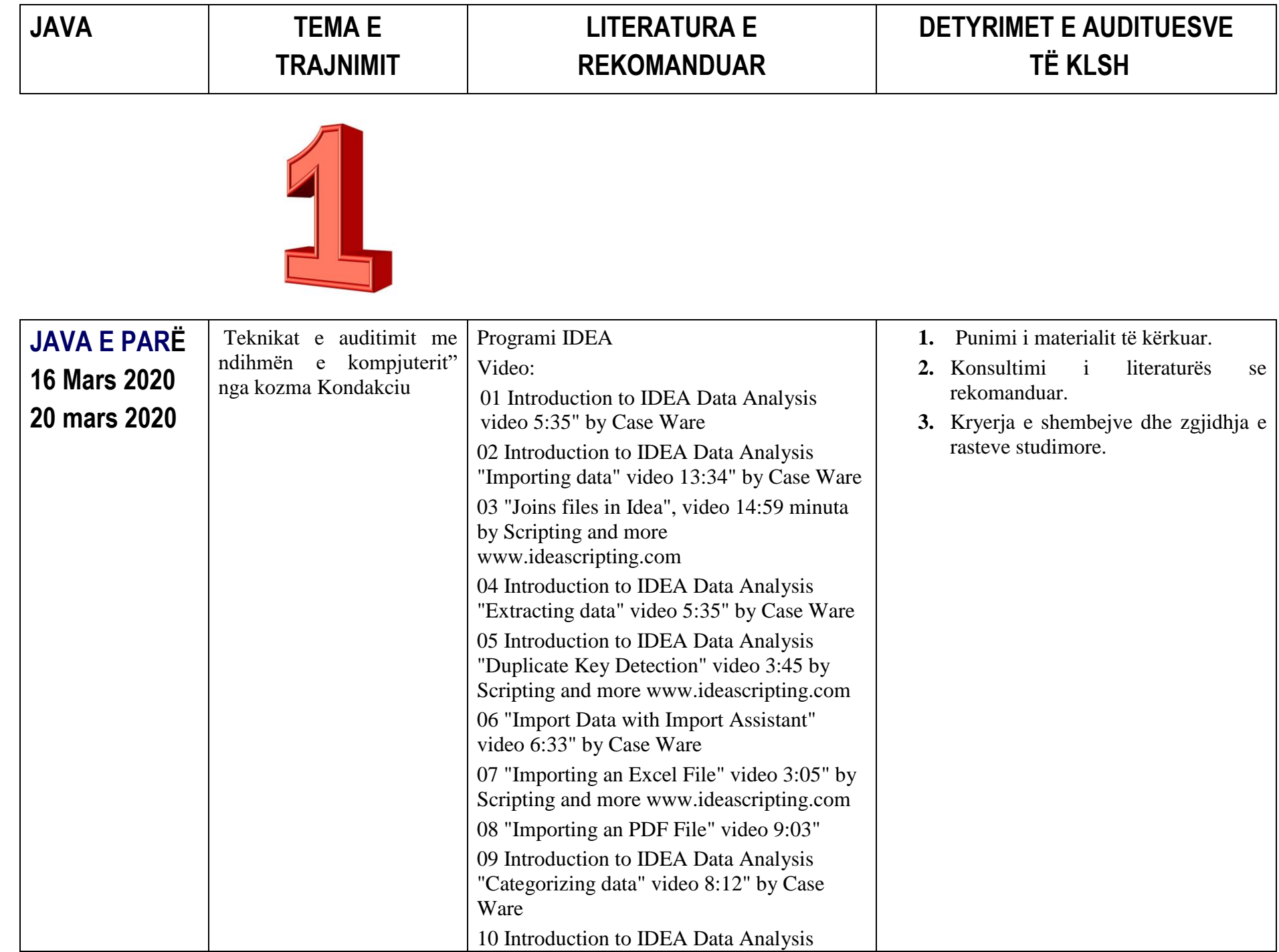

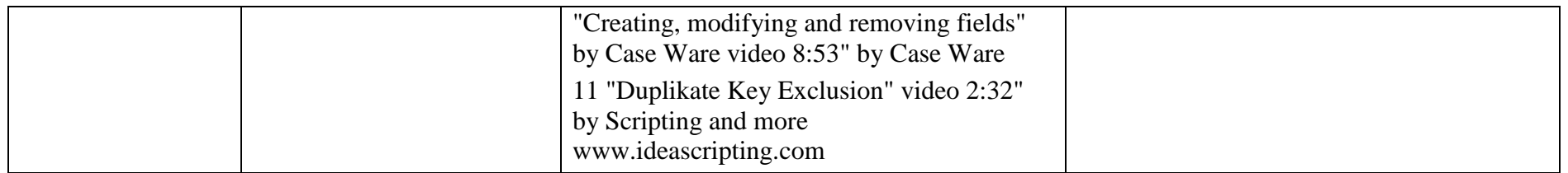

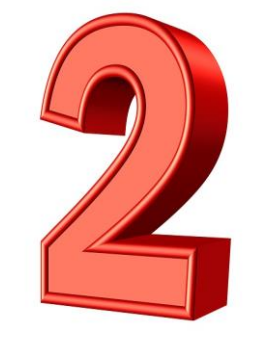

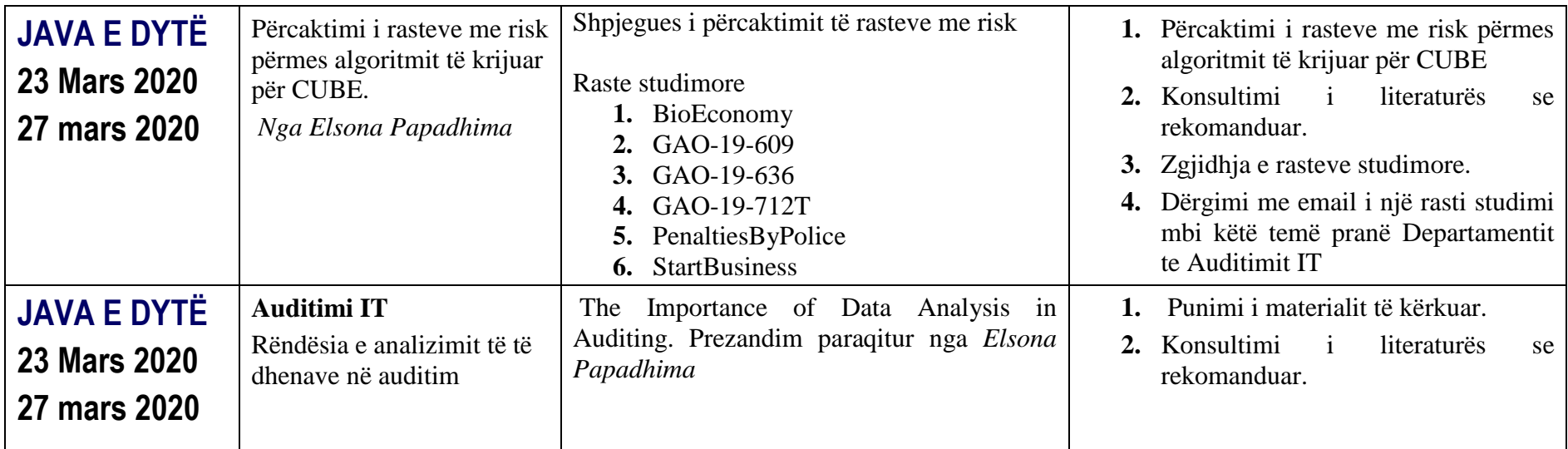

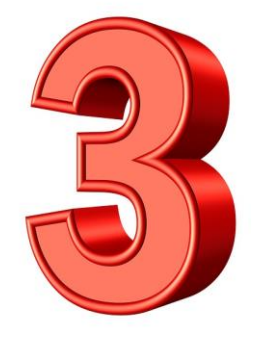

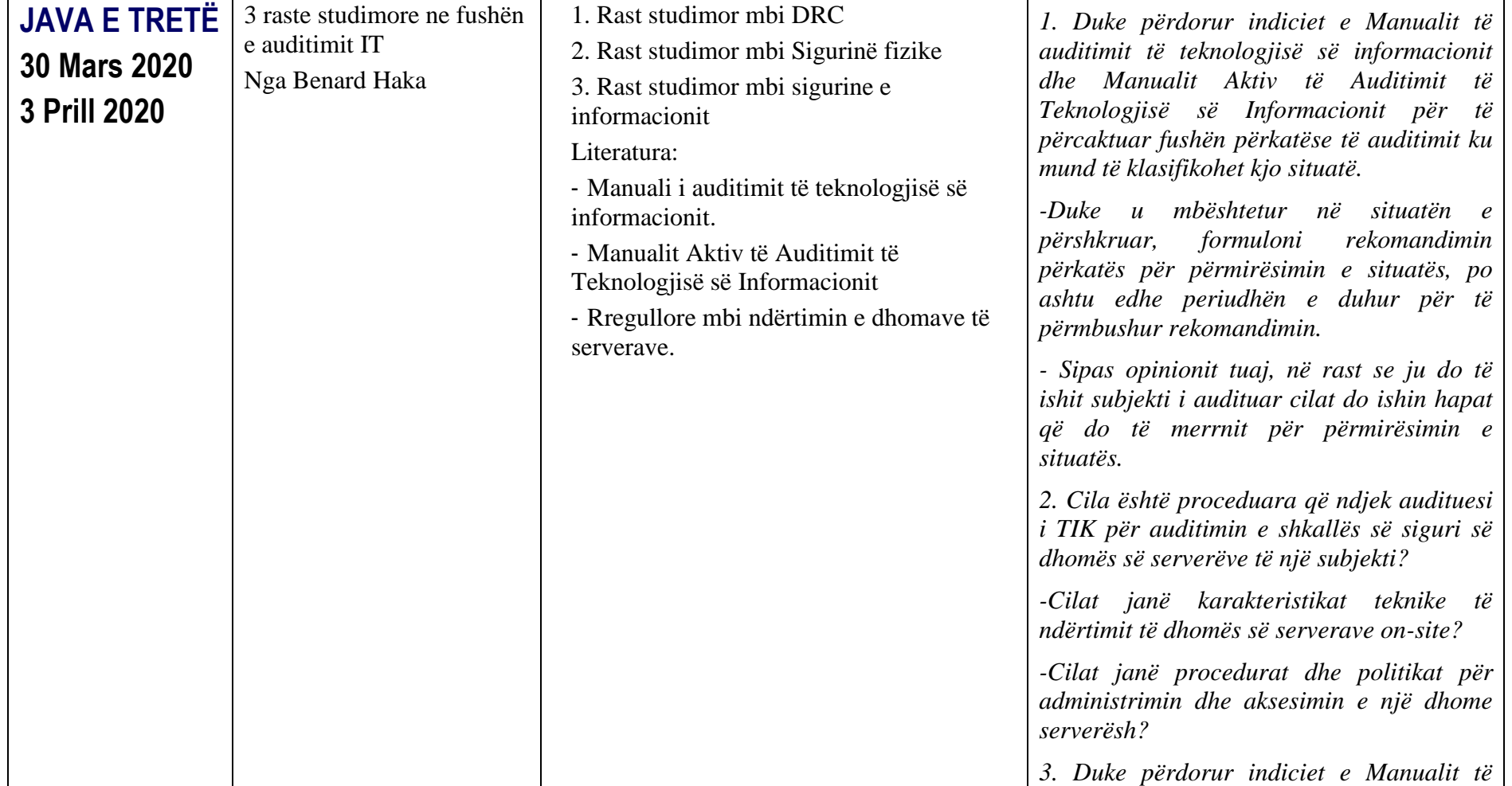

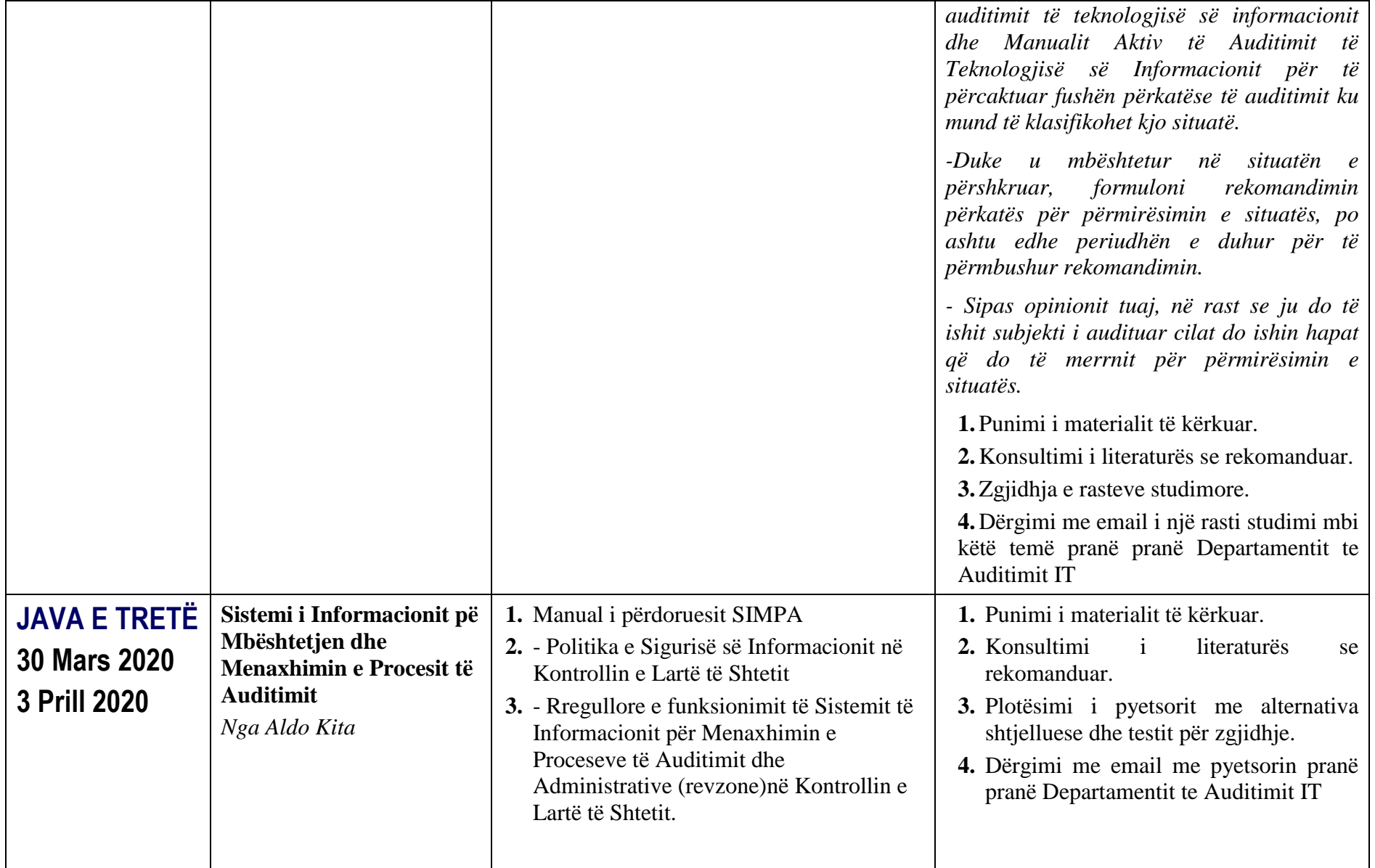